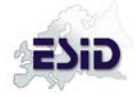

This form shall be filled in when the patient is **updated (once a year).**

If data from the patient **has been transferred from the old registry**, the baseline form must be completed first. The follow-up short form shall then be used starting the year after.

## **Follow-up short form**

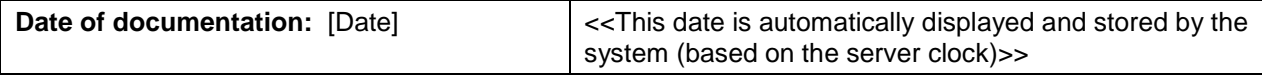

## **Date of last visit or last news**

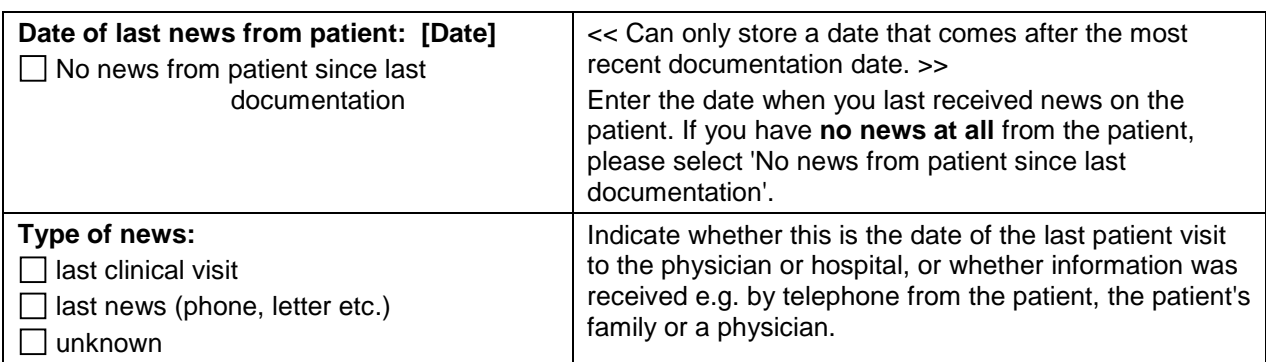

All following questions refer to the **timepoint of the patient's last visit or date of last news**.

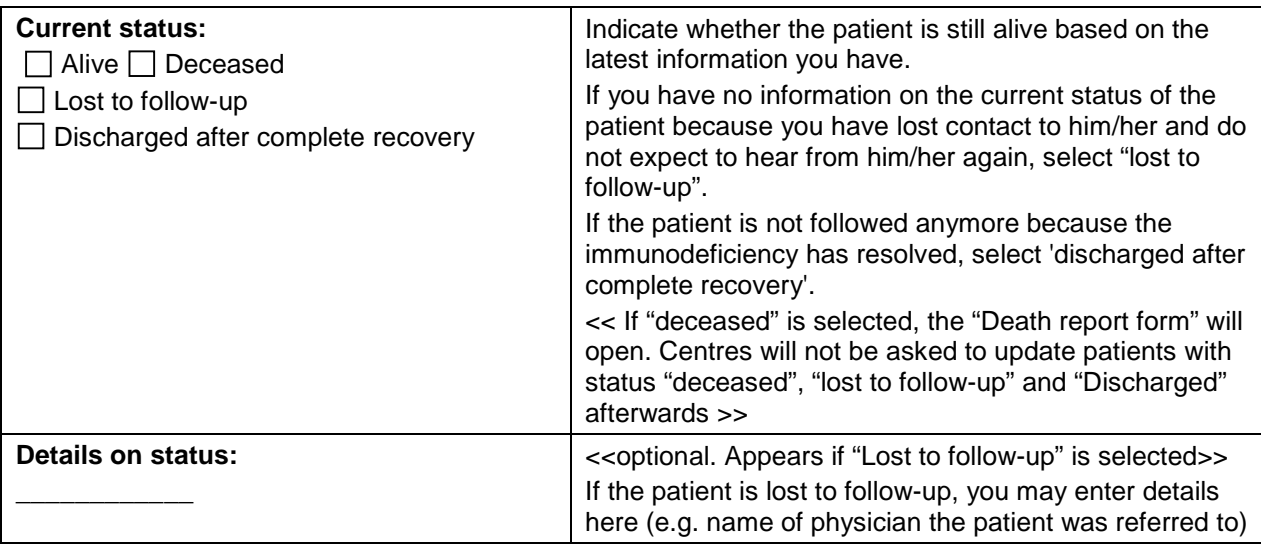

## **Changes to diagnosis**

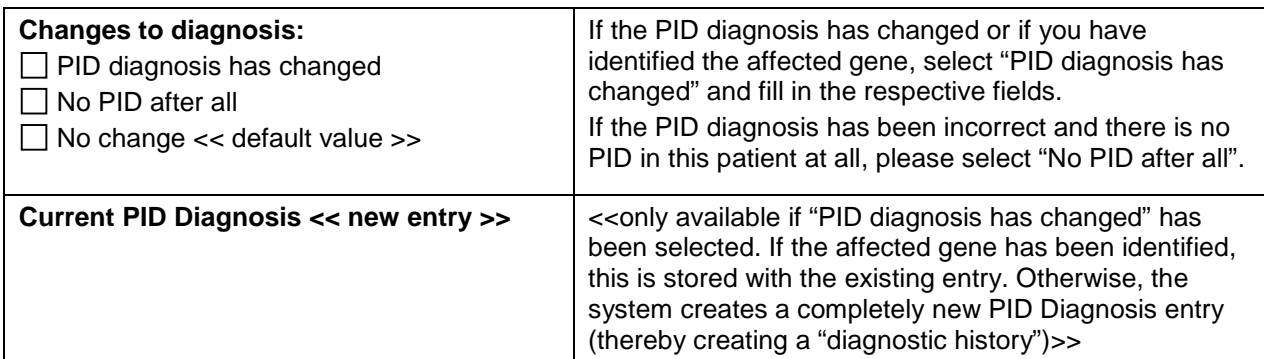

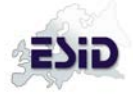

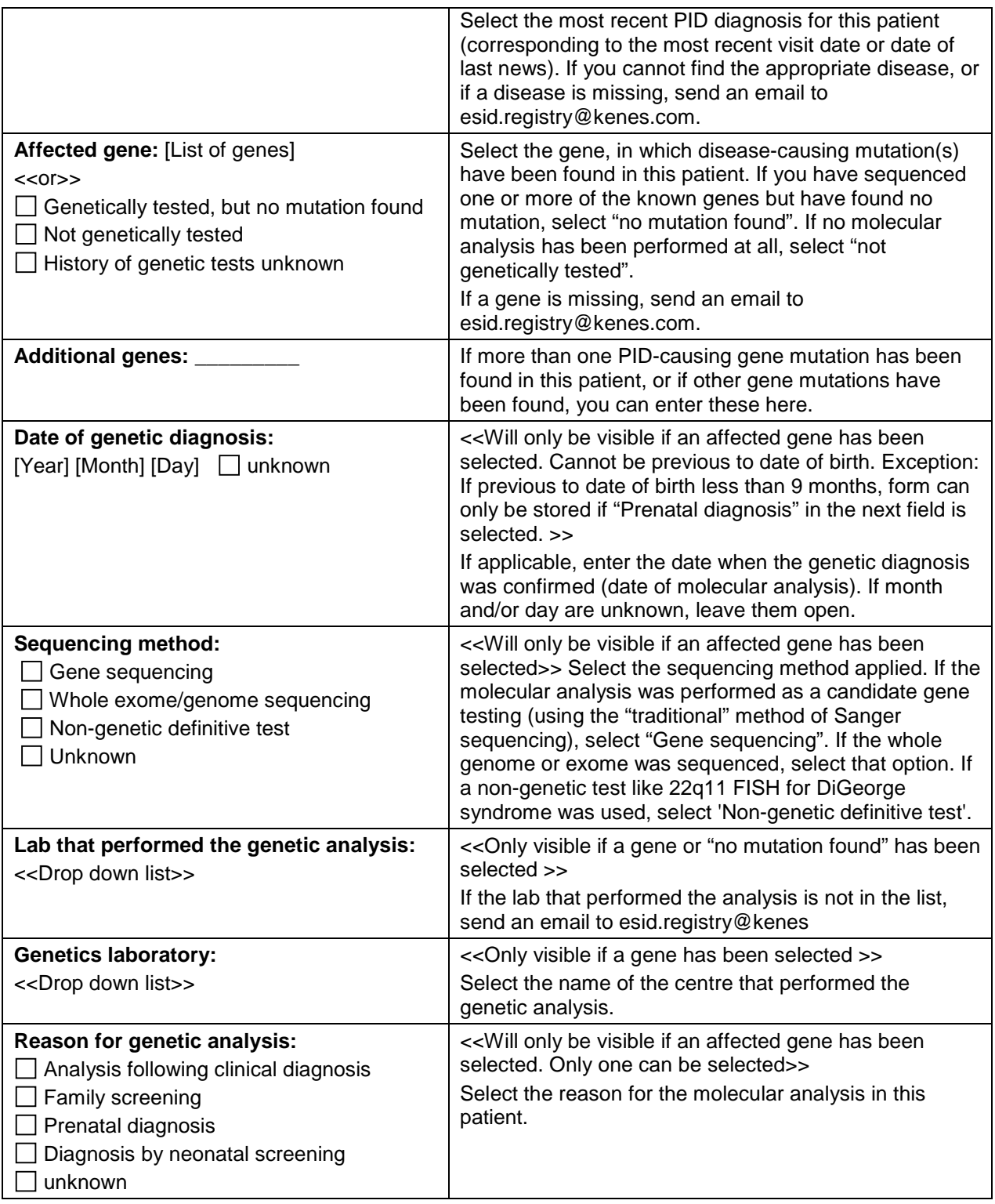

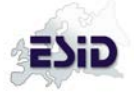

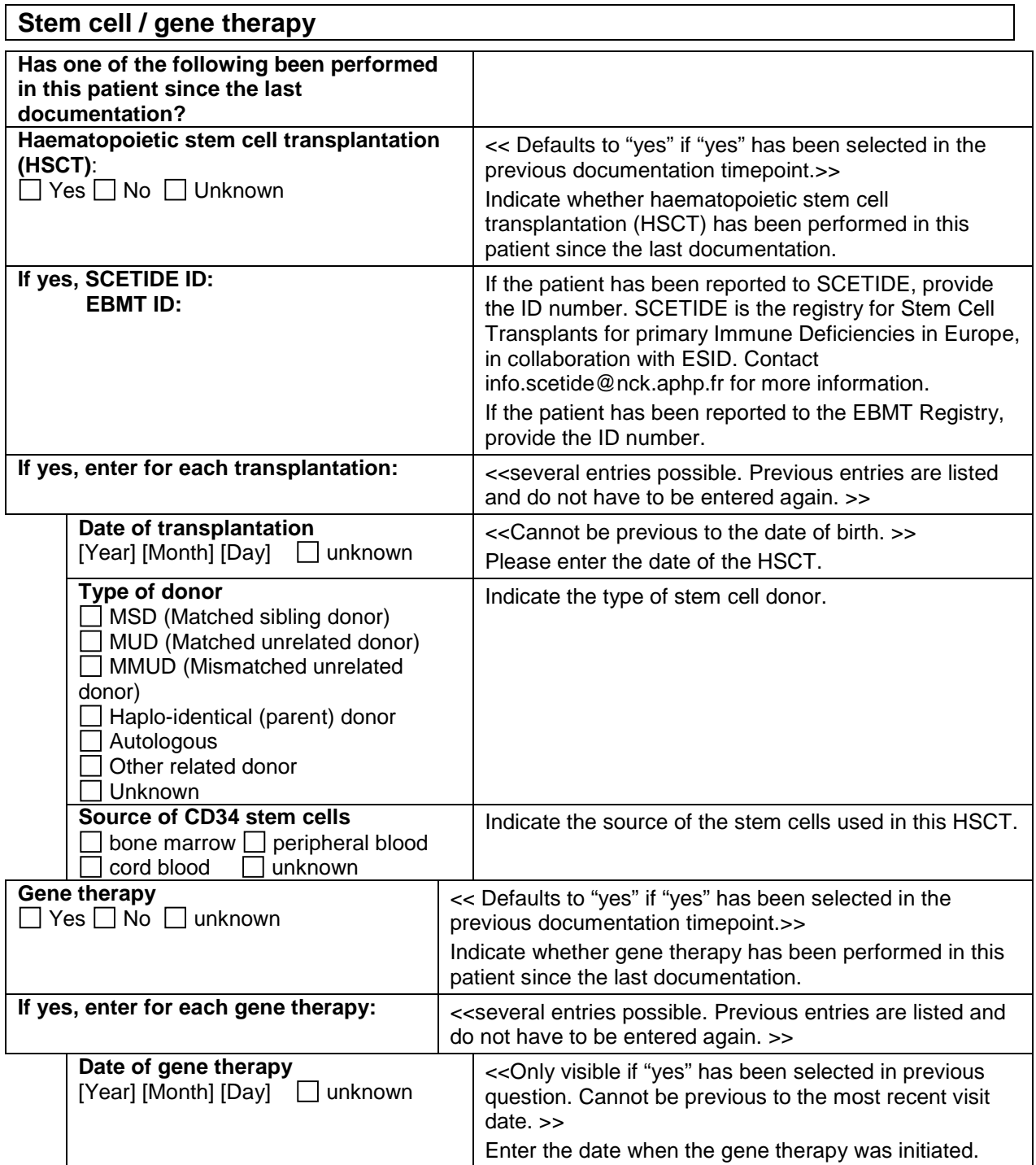

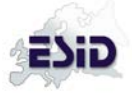

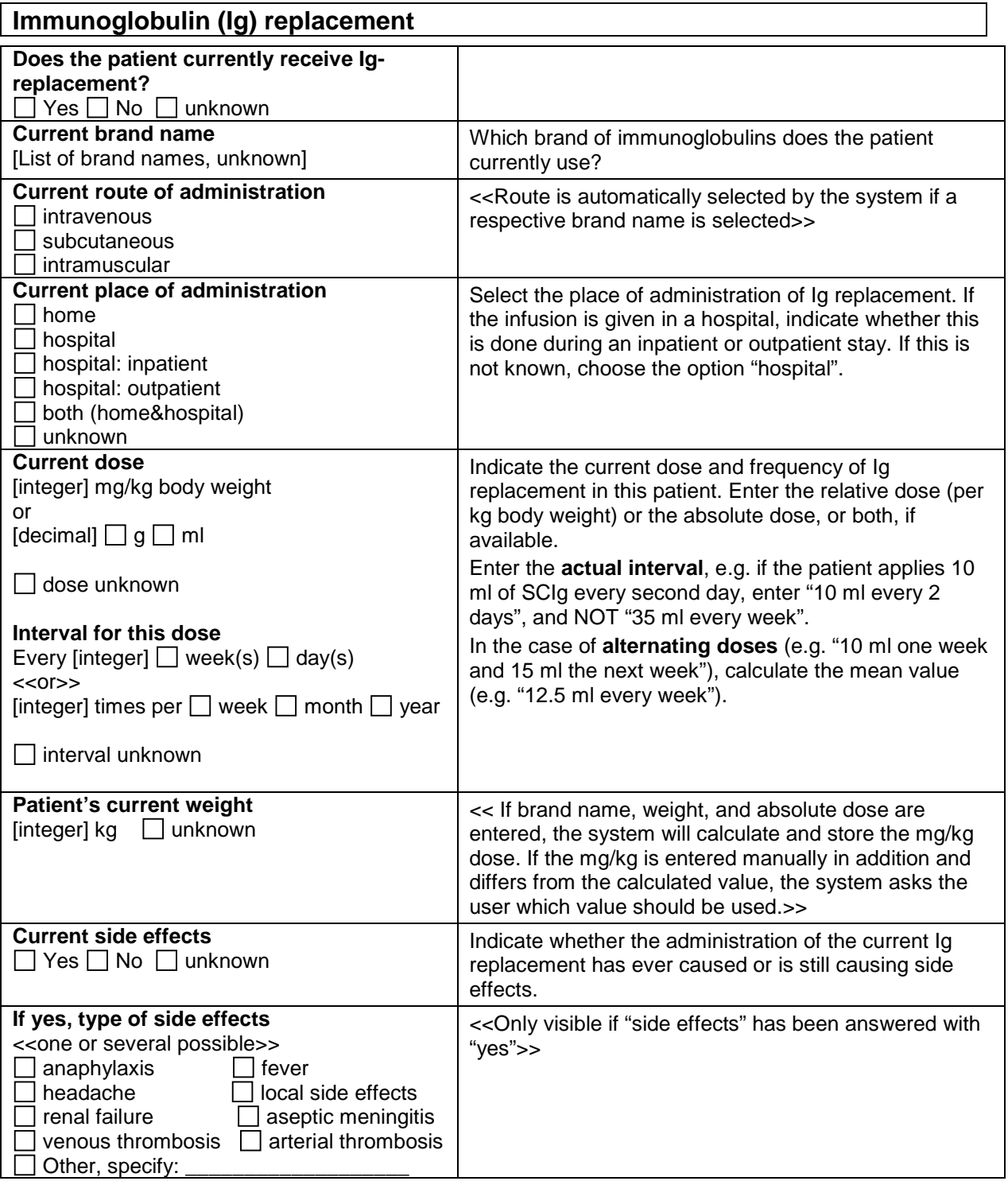